<sup>C</sup>hapte<sup>r</sup> <sup>6</sup>

# 字典資料結構

/ 蔣宗哲、江政杰

第三章我們曾經學習過列表 (list) 資料結構,本章我們將講述第二種 資料結構-字典 (dictionary) 和它的衍生結構 Counter,它可以建立兩個資 料間的對應關係,常用於查詢和計數;舉例來說,可以記錄中英文的對照 表以及計算一堆字詞的出現次數。雖然這些功能也能透過列表完成,不過 字典在程式簡潔度和執行效率上都有其優勢。學習完本章後,讀者將能快 速完成資料儲存、查詢、計數以及排序應用。

## **6-1** 以字串作鍵值的查詢

#### 回顧:列表的查詢

6 字典資料結構 字典資料結構

到目前為止,我們已經相當熟悉列表資料結構,它可以容納多個(不同型 態)的資料(甚至是另一個列表),而且可以透過索引值來取用其中的資料。 若有一個列表 x,從索引值 i 與列表資料 x[i] 的配對來看,我們可以說列表 維護了一種整數值 0, 1, 2, … 和資料的對應關係。

以程式 E6-1-1.py 為例, 我們首先建立一個可存放 100 個資料的列表 scores。接著,詢問使用者全班人數,以 n 代表。程式第 03-04 行會讀入 n 個學生成績,以學生座號作為索引值,列表 scores 的 score[i] 代表第 i 號 學生的成績。輸入完成後,第 05-09 行程式可以讓使用者輸入學生座號,然後 查詢該生的成績。

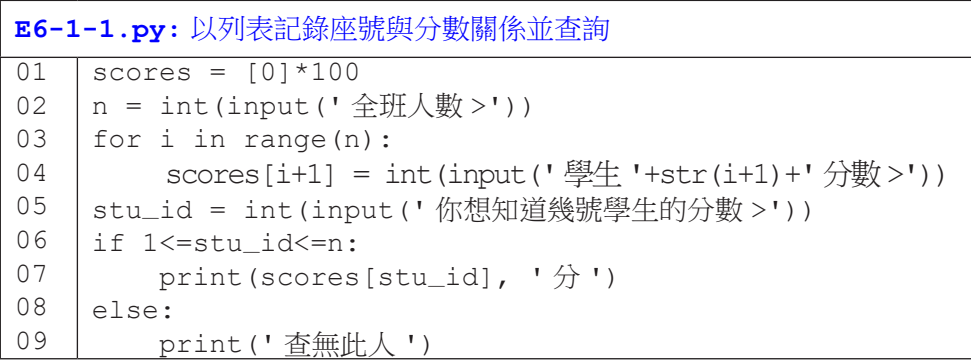

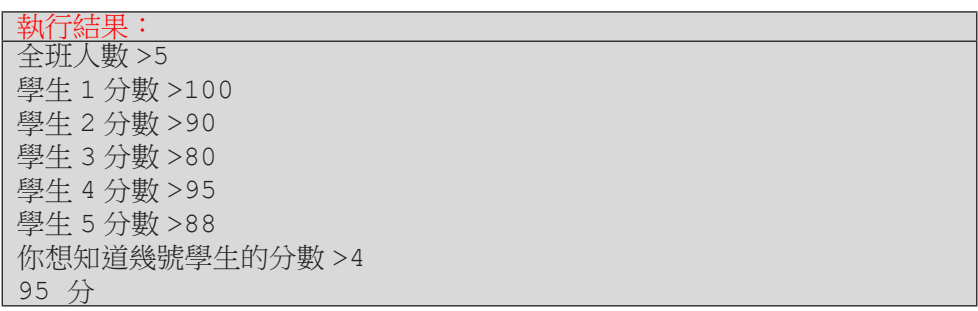

上述範例建立了學生座號與學生成績的對應關係,由於座號數字連續,所 以把成績儲存在列表中以供後續查詢是一個不錯的作法。現在,讓我們來思考 另一個查詢資料的例子。

假設我們想要以國際標準書號 ISBN 來查詢書名,若以列表來建立 ISBN 和書名的關係,雖然 ISBN 是一個整數值,可以作為索引值,但 ISBN 有 13個 數字,要建立一個可容納 10<sup>13</sup> 個資料的列表會需要很大的記憶體空間;再者, 圖書資料庫中不一定會存放所有的書籍資料,所以即使造出這麼大的列表,當 中也可能有很多空間是沒有使用到而浪費的。

6 字典資料結構 字典資料結構

程式 E6-1-2.pv 示範了以列表來完成 ISBN 杳詢書名的作法, 這裡我 們假設只記錄 978986 開頭的書籍資料,所以只用了 ISBN 的後 7 碼。已知 9789863123798 的書號是對應到「Python 程式設計超入門」這本書,因此程式 第 02 行以 books 列表的 books[3123798] 代表該書書名。

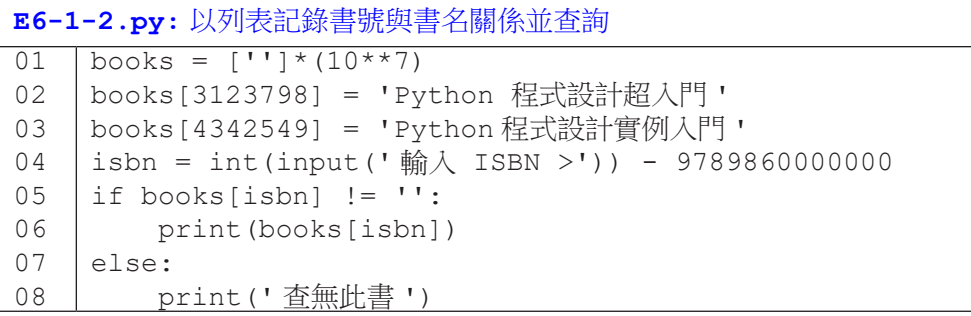

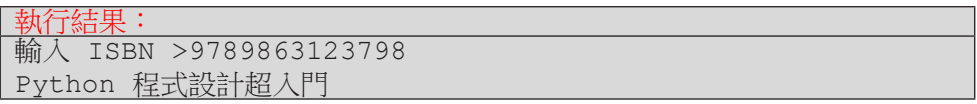

如果我們要以書名反查 ISBN,以列表能作得到嗎?下面我們示範兩種可 能的作法, 兩種方法都以二維列表來存放書名及 ISBN。

程式 E6-1-3 將書名及 ISBN 兩兩存放在一個列表,然後再把這些兩個元素 的列表存成一個更大的二維列表,如程式第 06-07 行所示。在函式 GetBook() 中, 第 02 行依序檢查二維列表 books 中的每個一維列表 e, 如果發現列表 e 的第一個元素(即書名資料)符合欲杳詢的書名 name,即回傳該一維列表 e, 此時程式第 11 行的條件式會判定為真,第 12 行便會列印出列表的第二個元素 (即 ISBN);如果 books 中沒有符合的,此函式的回傳值為 None,此時程式 第11 行的條件式會判斷為假,執行第14 行,列印「杳無此書」。

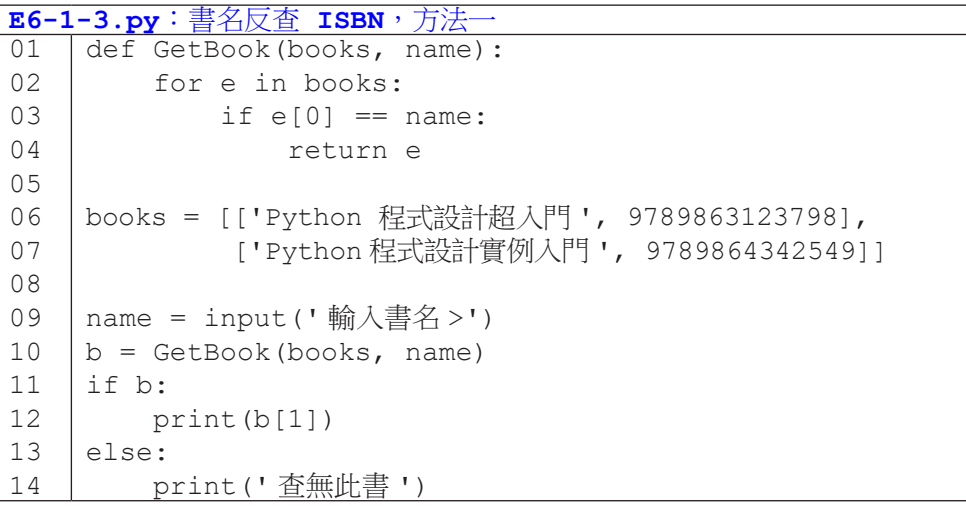

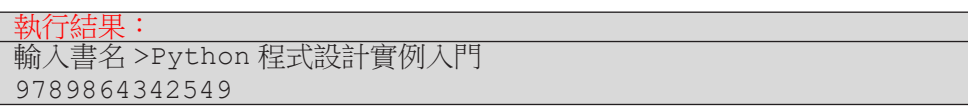

程式 E6-1-4 將所有書名存在一個一維列表,這些書籍的 ISBN 「依序」 存在另一個一維列表,然後以這兩個列表形成一個二維列表,如第 06-07 行 所示。函式 GetBook() 的第 03 行呼叫了列表的内建方法 index(),找出書 名在 books 中的索引值並以 ind 表示之。第 04 行就回傳書名與書號。由於 books 的第一個元素是書名列表,第二個元素是書號列表,因此程式第 04 行 以 books[1][ind] 從 books[1] 中取得和欲查詢書名 name 同索引值 ind 的書號。

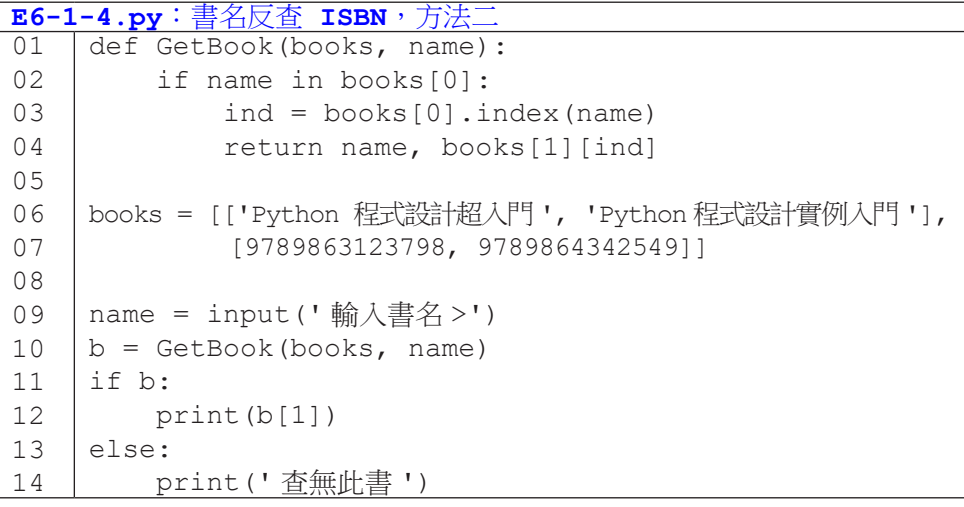

#### 執行結果:

輸入書名 >Python 程式設計實例入門 9789864342549

從前面的例子中,我們可以看到列表的侷限性,雖然列表在資料儲存時非 常適合搭配迴圈的處理,但是還是會像上面書名反查書號的例子般碰到些許麻 煩。本章將介紹 Python 的另一種利器:字典,讓我們在資料處理時更加方便。

# **6-2** 字典 **(dictionary)** 資料結構

這一節裡我們來介紹一種新的資料結構,稱為 dictionary,中文是字典的意 思。如同列表可以記錄整數索引值和資料的對應關係,字典也可以記錄一對鍵 (key) 與值 (value) 的對應關係,而且字典的鍵值不僅可以是整數,還可以是小 數或字串。哇!那不就可以解決前一節我們遇到的以書名反查書號的問題了嗎, 真是太好了!

在實際解決這個問題前,我們先以下列程式快速理解字典的用法。程式 的第 01 行代表以 rec 作為一個空的字典。(還記得嗎?如果是一對中括號, 那代表的是一個空的列表,請見程式 E3-3-1.py。)程式第 02-04 行分別建立 起 'milk' 與 100、123 與 4、及 ' 臺灣 ' 與 'Taiwan' 的對應關係,其中每組 關係的第一個資料(如 'milk')稱為「鍵」,第二個(如 100)稱為「值」。 在建立對應關係後,我們便可以用下標運算子取得「鍵」對應的「值」,如程 式第 05 行會取得 100 然後列印出來。如同列表的索引值可以是變數,字典的 鍵也可以是變數,如程式第 07-08 行所示。注意,字典中查無鍵值,會發生 KeyError 的錯誤。

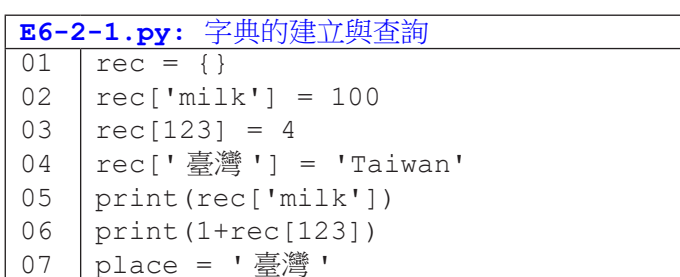

print(rec[place])

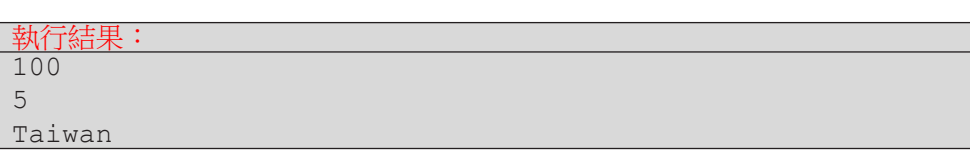

08

來一個符合「字典」這個名稱的例子,程式 E6-2-2 實現一個「英翻中」的 程式,其中第 01-04 行建立一個空字典,然後記錄三個英文單字與中文翻譯的 對應關係。第 05 行令 query 代表使用者輸入的字串。第 06 行判斷字典中是否 存在 query 代表的字串,如果有,便列印出對應的中文翻譯;否則,列印「未 收錄此字」。

這個程式有兩個地方值得留意,第一是為了避免鍵不存在所引發的 KeyError,我們必須先確定鍵存在才使用下標運算子去取用對應的值;第二, 字典和列表一樣,都可以用 in 查詢,不過列表是查詢某個值存不存在,但字典 是查詢某個鍵存不存在。

6 字典資料結構 字典資料結構

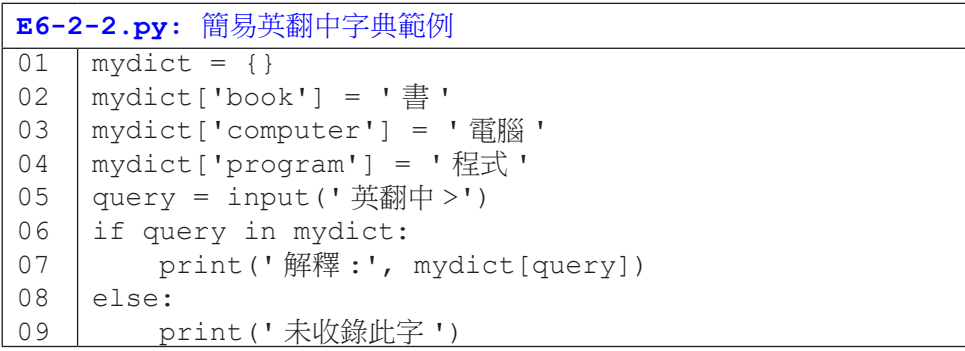

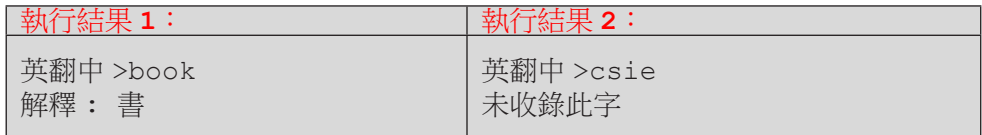

#### 更多字典的初始化與記錄方法

除了像前面兩個程式先建立空字典再以下標運算子逐一建立「鍵」-「值」 關係外,底下我們再介紹幾種直接初始化字典的語法。讀者可以參考使用。其 中方法 B 的程式片段很輕鬆地完成前一節中以書名反查書號的要求。

137

方法 **A**:以大括號初始化字典

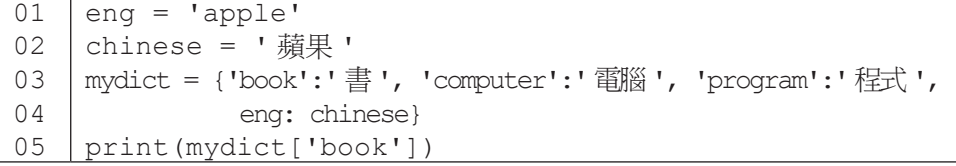

方法 **B**:以 n×2 的列表初始化字典

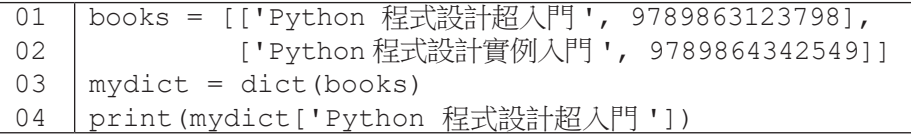

字典中每個鍵只能出現一次,對應一個值。記錄鍵值後,無法修改鍵的內 容,但可以修改其對應值的內容。如程式 E6-2-3 在第 06 行把 'computer' 對 應的中文翻譯由第 03 行設定的 ' 電腦 ' 改為 ' 計算機 '。

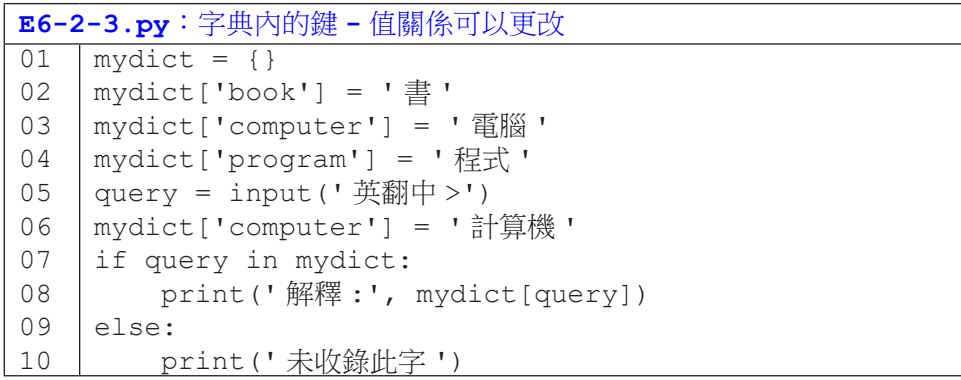

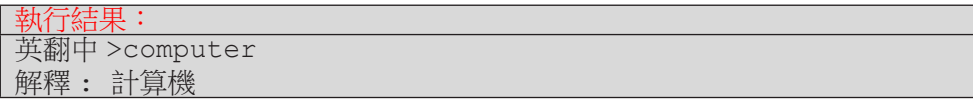

當我們分別擁有鍵的列表與值的列表時,我們可以經由一個迴圈來建立它 們兩兩的關係,如程式 E6-2-4 所示。程式第 01 行是數字一到九的中文國字, 第 02 行是阿拉伯數字。第 04-05 行依序走訪這兩個列表,然後建立起一和 1、 二和 2、三和 3,直到九和 9 的對應關係。程式第 06-08 行便可將使用者輸入的 一串中文字轉變成阿拉伯數字。(注意:此處我們省略判斷鍵是否存在,以便 讓程式較為精簡。)

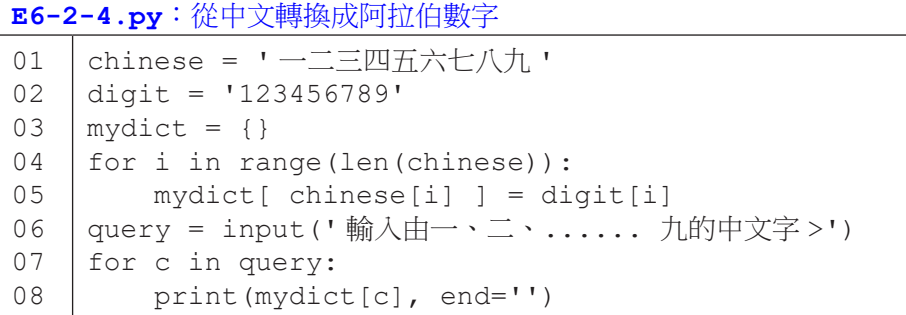

6 字典資料結構 字典資料結構

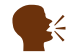

9981

K 有個 zip() 函式,有興趣的讀者可以試試它有什麼妙用。

輸入由一、二、...... 九的中文字 > 九九八一

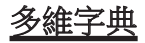

<mark>執行結果:</mark><br>輸入由一、

如同列表中的内容可以是列表(因而形成多維列表),字典的值也可以是 字典或是列表。程式 E6-2-5 示範了以列表作為字典的值(第 02、03 行),因 此第 06 行的 scores[' 張三 '] 會得到列表 [100, 90, 92], 而 scores[' 張 三 '][0] 便會得到 100。

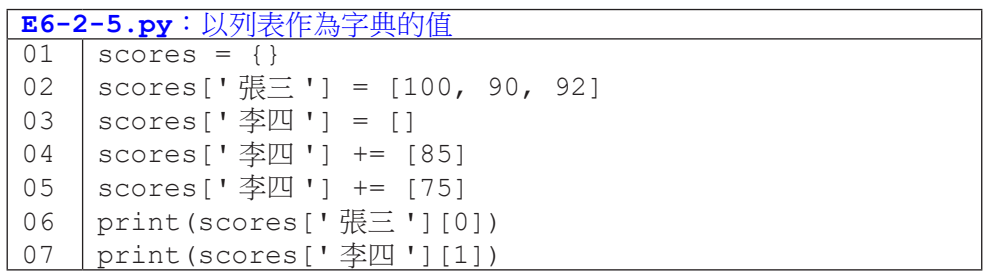

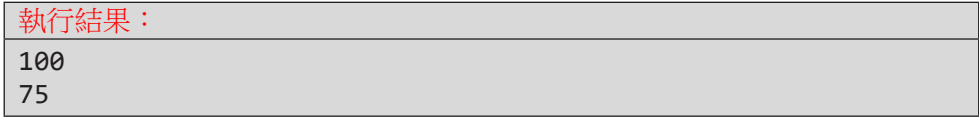

程式 E6-2-6 示範了以字典作為字典的值, 第 02 行今 students[' 張三 '] 是一個空字典,第 03-05 行將三組鍵值記錄到 students[' 張三 '] 中。 因此, 如果第 06 行使用者輸入 ' 張三 ', 第 07 會判斷出 students 中有 ' 張 三 ' 這個鍵,然後第 08 行會列印出 students[' 張三 '] 對應的內容,也就 是存有三組鍵值關係的字典。

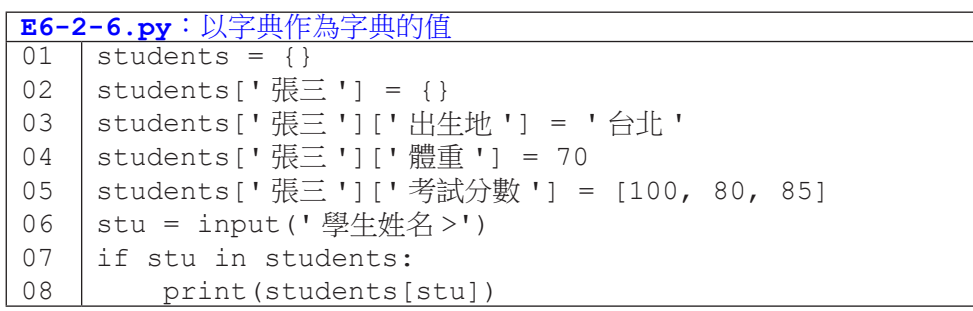

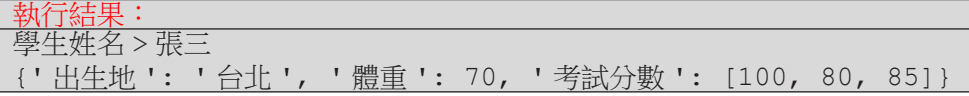

#### 字典應用:計數

字典有個常見應用是計算每一個資料出現的次數,我們把想要計次的資料 作為字典的鍵,把次數作為字典的值。程式 E6-2-7 是一個計票程式範例,第 01 行 votes 列表代表得票者的姓名,第 02 行建立空字典 counts。第 03-07 行走訪 votes 中所有姓名,若姓名首次出現,會在字典中建立該姓名對應的值 為1(代表得到1票);若姓名已出現過,則會將該姓名對應的票數加1。第 08-12 行則為查詢的程式碼。

```
E6-2-7.py:計票程式範例一
01
02
03
04
05
06
07
08
09
10
11
12
    votes = [' 張三 ', ' 李四 ', ' 張三 ', ' 張三 ', ' 李四 ']
    counts = \{\}for v in votes:
         if v not in counts:
            counts[v] = 1 else:
            counts[v] = counts[v]+1query = input(' 候選人姓名 >')
    if query in counts:
         print(' 得票數 :', counts[query])
    else:
         print(' 查無此人 ')
```
執行結果: 候選人姓名 > 張三 得票數 : 3

程式 E6-2-7 需要第 04 行的判斷,否則若鍵值不存在, 直接執行第 07 行 會產生錯誤。如果覺得多加這個判斷很麻煩,字典型態有提供 get() 函式, 可以設定鍵不存在時的回傳值。如下列程式碼所示。程式執行第 02 行時, mydict 尚無 ' 張三 ' 這個鍵, 此時 get (' 張三 ', 0) 便會回傳 0。

```
01
02
03
04
    mydict = \{\}print(mydict.get(' 張三 ', 0))
    mydict[' \frac{1}{10} = 4print(mydict.get(' 張三 ', 0))
```
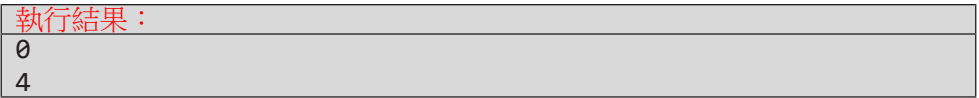

若以 get() 函式來改寫程式 E6-2-7,可精簡成為程式 E6-2-8。主要差異 為程式 E6-2-7 的第 04-07 行縮短為程式 E6-2-8 的第 04 行。

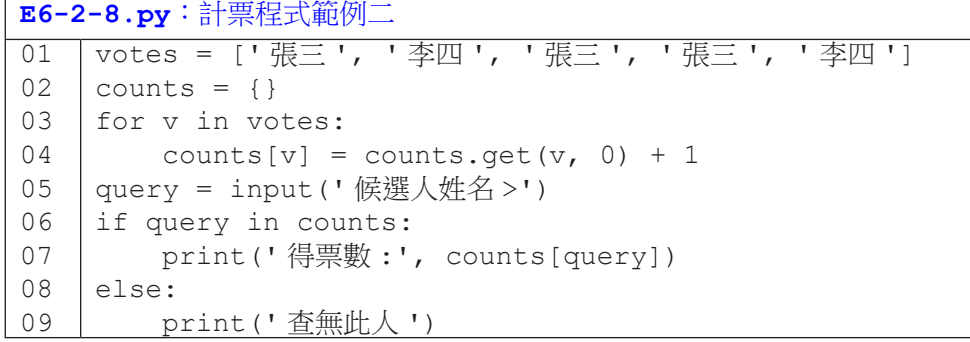

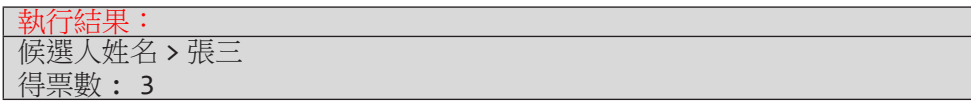

## 隨堂練習

6.2.1 請嘗試以字典重寫 4.2.1 的隨堂練習

# **6-3** 走訪字典內容

以字典來計數真的很方便,對吧!那我們該怎麼取出所有計數結果呢?之 前我們只學到以一個特定的鍵來查詢其對應的值,本節我們來看看如何以 for 句型來走訪字典中的資料。(是不是覺得似曾相識?在學習列表時,一開始我 們也學習以下標運算子取得列表中的單一筆資料,後來再學習以 for 句型走訪 整個列表。)

6 字典資料結 字典資料結構

```
E6-3-1.py: 走訪字典
01
02
03
04
05
06
07
08
09
    mydict = {'book':' 書 ', 'computer':' 電腦 ', 'program':' 程式 '}
     for e in mydict:
          print(1, e)
     for e in mydict.keys():
          print(2, e)
     for e in mydict.items():
          print(3, e)
     for e in mydict.values():
         print(4, e)
```
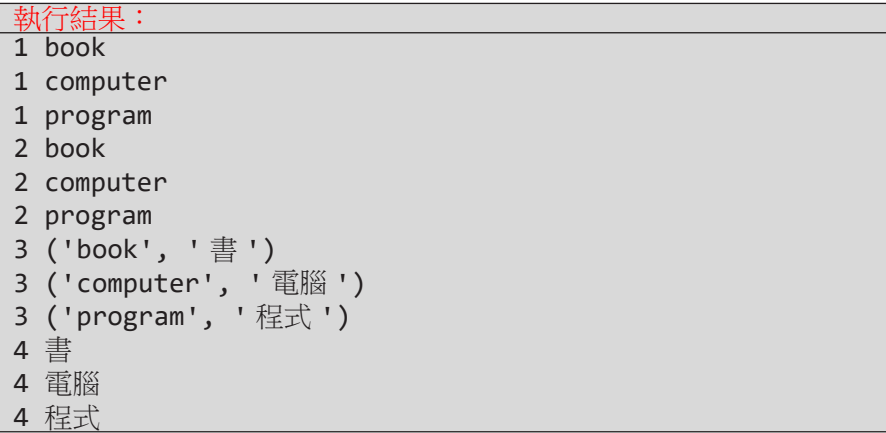

程式 E6-3-1 有四個 for 句子,其中第 02 行 in mydict 和第 04 行 in mydict.keys() 的意義相同,都是走訪字典中的所有鍵。第06 行的 mydict.items() 代表同時取出 (鍵,值), 而第 08 行的 mydict.values() 則表示僅取出值。程式在列印時加上數字 1、2、3 和 4 是為了讓讀者更容易看 出程式碼與列印結果的對應關係。

學會走訪後,我們將計票程式 E6-2-8 修改如 E6-3-2, 該程式在計票後會 列印出每位候選人的得票數。

```
E6-3-2.py:計票並列印所有結果
01
02
03
04
05
06
    votes = [' 張三 ', ' 李四 ', ' 張三 ', ' 張三 ', ' 李四 ']
    counts = \{ \}for v in votes:
        counts[v] = counts.get(v, 0) + 1
    for e in counts:
       print(e, '得了', counts[e], '票')
```
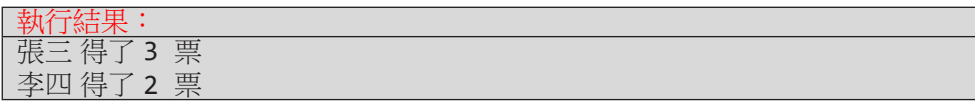

以 for 句型走訪字典,走訪順序如同字典新增鍵值的順序。以程式 E6-3-1 為例,鍵的順序為 'book'、'computer'、'program',以程式 E6-3- 2 為例,鍵的順序為 ' 張三 '、 ' 李四 '。以下兩個程式將示範如何以鍵或值的 大小關係排序後走訪。程式 E6-3-3 的第 04 行以 keys() 取出字典 books 中 所有的鍵,然後以 sorted() 函式排序(預設由小到大),最後以 for 句型 走訪排序後的鍵。因此,原本第 01-03 行建立字典時,三本書並未依書號排序 (9789864342549在 9789863123798後但在 9789862487488 前), 但經過 第 04 行的處理再走訪, 第 05 行的列印結果已由小到大排序。

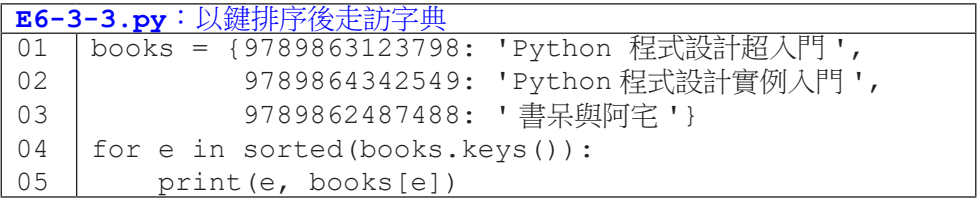

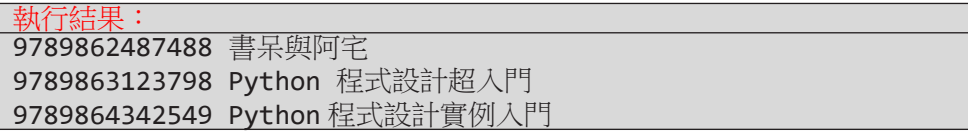

以值排序走訪比較複雜一點,我們雖然能以 values() 函式取出字典中所 有的值,但我們沒辦法從值反查鍵。因此,我們的作法是以 items() 同時取出 鍵 - 值對,然後自訂函式來訂定比較欄位為值,再以 sorted() 函式來排序。

程式 E6-3-4 中, 第 07 行先取出 counts.items(), 在程式 E6-3-1 中, 我們已看到這會是所有鍵 - 值的資料,每一對鍵 - 值以元組的方式表示,[0] 為 鍵而 [1] 為值。以 sorted() 函式對 counts.items() 排序時,每次會比較 兩對鍵 - 值,預設的情況會先比鍵再比值。因為此處我們要以值來比較大小,我 們另訂一個函式 cmp(), 該函式傳回傳入物 x 的第二個資料 x[1], 也就是鍵 -值中的值。在 sorted() 中指定 reverse=True 代表由大到小排序。

6 字典資料結構 字典資料結構

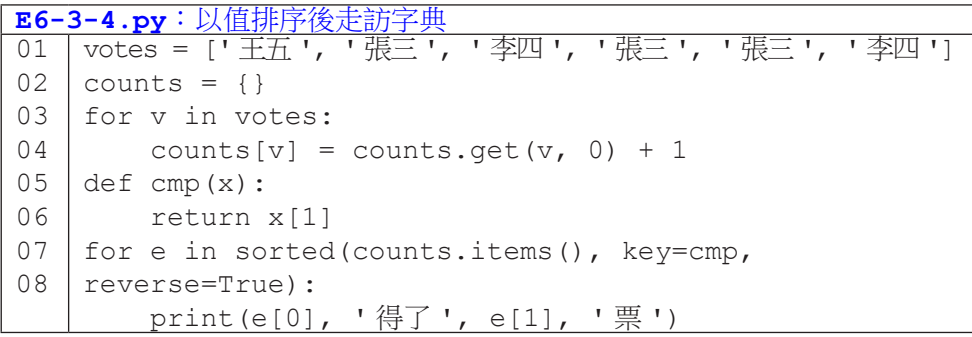

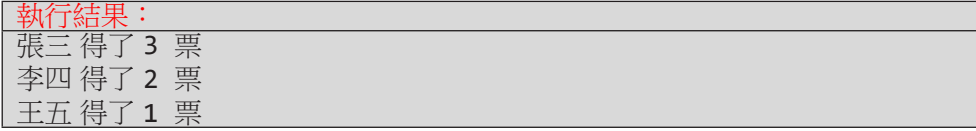

程式的結果會以票數由高到低列印出來。如果不特別處理,如下列程式碼, 列印的結果會依照新增鍵的順序。

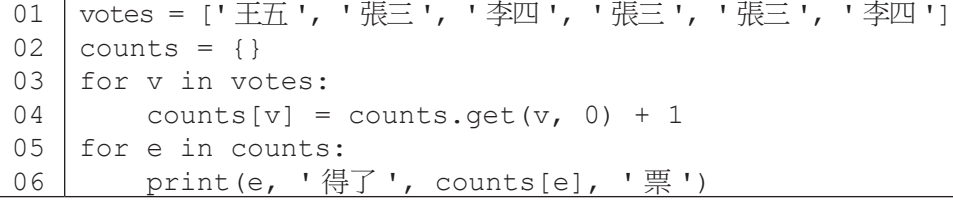

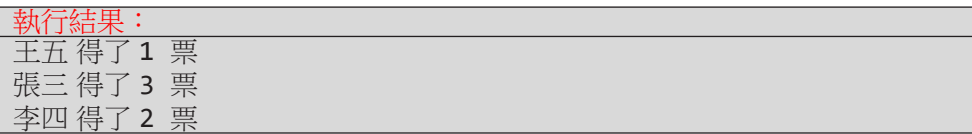

大家可以發現,列表與字典的使用,有點像又有點不一樣。建議大家可以 多熟悉列表與字典的操作,搭配迴圈的運作,可以解決非常多樣的困難問題。

## **6-4 Counter** 資料結構

說到計數,字典已經夠方便了,不過,還有更方便的!登登!讓我們來看 看 Counter。Counter 是一種特別的字典,它可以拿需計數的資料來初始化, 並在初始化後就得到每個資料的次數。對於不存在的鍵,它有預設值 0;它可以 取出次數最高的項目,而且它還支援計數器的運算。

使用前,我們需從 collections 模組中匯入 Counter 型態,如下列程 式第 01 行所示。第 02 行我們以字串 'abcdabcaa' 初始化 Counter, 並以 c 指稱之。從第 03 行列印的結果,我們可以看到 c 已經算好每個字母的次數。 Counter 也是一個字典,因此我們可以像使用字典一樣,以鍵查值,如第 04 行所示。

```
0102
03
04
    from collections import Counter
    c = Counter('abcdabcaa')
    print(c)
    print(c['a'])
```
執行結果: Counter({'a': 4, 'b': 2, 'c': 2, 'd': 1}) 4

運用 Counter,我們可以把程式 E6-3-2 改寫成 E6-4-1。

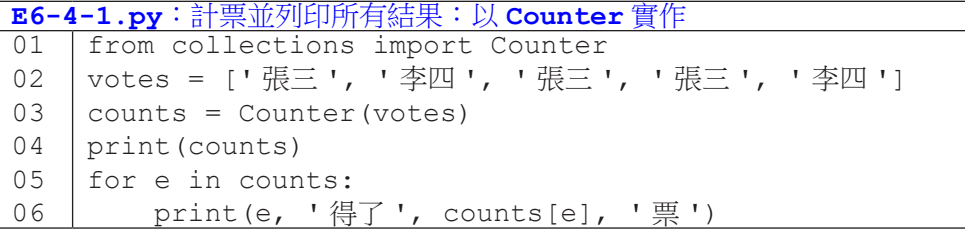

執行結果: Counter({' 張三 ': 3, ' 李四 ': 2}) 張三 得了 3 票 李四 得了 2 票

當然,我們也可以使用字典原有的初始化語法來初始化 Counter。

```
01
02
03
04
     from collections import Counter
     c = Counter({'張三 ':3, ' 李四 ':2})
     print(c)
     print(c[' \overline{m} \Xi''])
```
#### 執行結果:

Counter({' 張三 ': 3, ' 李四 ': 2}) 3

下列程式左邊使用 Counter,右邊使用字典。當鍵不存在時,Counter 會傳回 0 值, 但字典會造成 KeyError。

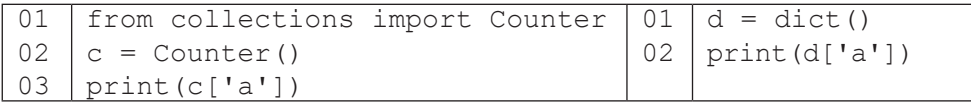

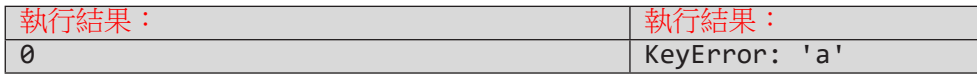

Counter 有個 most\_common(n) 函式可以傳回次數最高的前 n 個鍵 - 值 對,如程式 **E6-4-2** 所示。若次數相同,會依建立的鍵順序。若未傳入 n 值或 n 值過大,會傳回所有的鍵 - 值對。

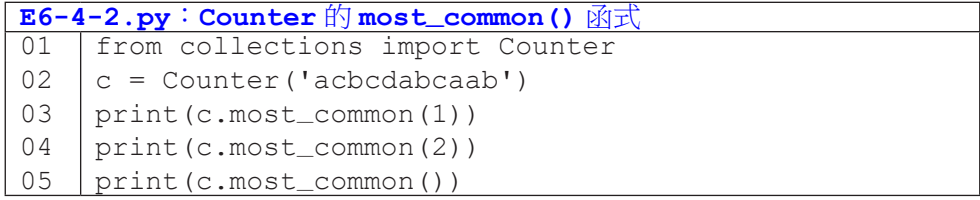

#### 執行結果:

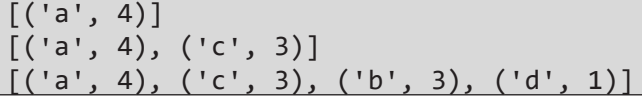

Counter 還可以支援一些運算,如表 6-4-1 所示。程式 E6-4-3 可以更清 禁了解運算的結果。第 02 和 03 行建立兩個 Counter, a 和 b, 並在第 04 和 05 行列印其内容。第 06 行列印相加的結果, 舉例來說, 鍵 'c' 對應的次數為 3+4=7。第 07 行列印相減的結果,舉例來說,鍵 'c' 對應的次數為 3–4=-1,

因為次數不為正,所以就不再有'c'這個鍵了。第 08 行列印交集的結果,鍵 'c' 對應的次數為 3 和 4 中的較小值,因此變成了 3。第 09 行列印聯集的結 果,鍵'c' 對應的次數為3和4中的較大值,因此變成了4。

表 6-4-1: Counter 的運算

| 運算 | 運算式     | 運算結果                   |
|----|---------|------------------------|
| 加法 | x+y     | 將次數相加。                 |
| 減法 | $X - Y$ | x 次數減 y 的次數,刪除次數非正的鍵值。 |
| 交集 | x&γ     | 取兩者次數的較小值。             |
| 聯集 | X   V   | 取兩者次數的較大值。             |

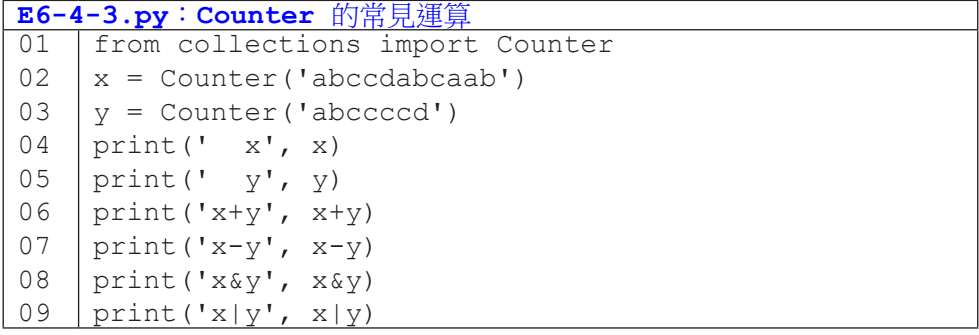

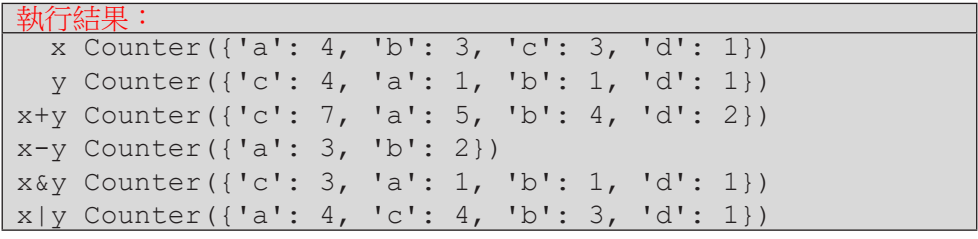